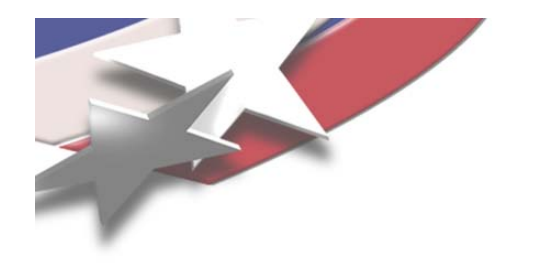

# **Extending Catamount for Multi-Core Processors**

# **Cray Users Group Cray Users Group May 9, 2007**

#### **John Van Dyke, Courtenay Vaughan, Sue Kelly**

**jpvandy@sandia.gov, ctvaugh@sandia.gov, smkelly@sandia.gov**

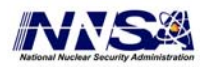

Sandia is a multiprogram laboratory operated by Sandia Corporation, a Lockheed Martin Company, for the United States Department of Energy's National Nuclear Security Administration under contract DE-AC04-94AL85000. This study was made possible by a special funding by the DOE Office of Science. Part of the testing was conducted at the Oak Ridge National Laboratory.

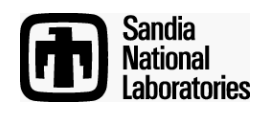

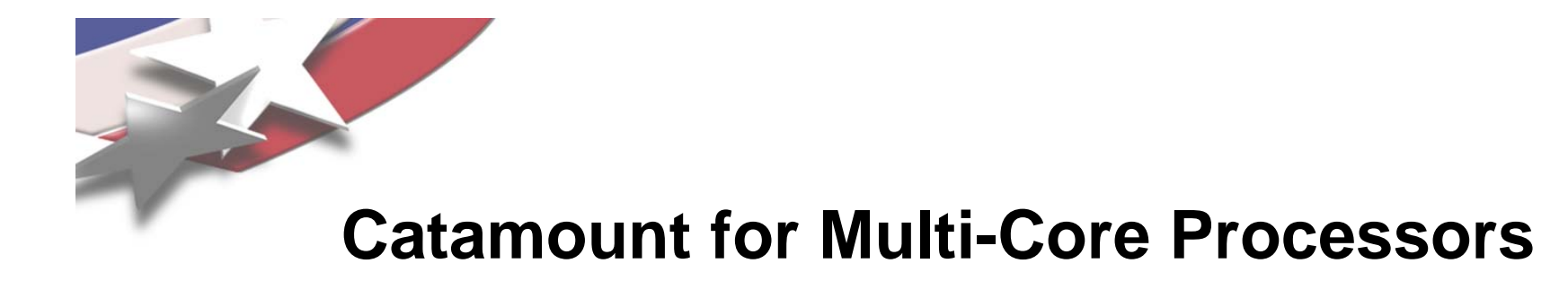

#### **Outline**

- **Overview of Catamount**
- **Requirements for N-way Catamount**
- **Design and implementation**
- **Early dual-core results**
- **Future**

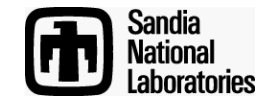

#### **Catamount is designed for an MPP environment with functional partitions**

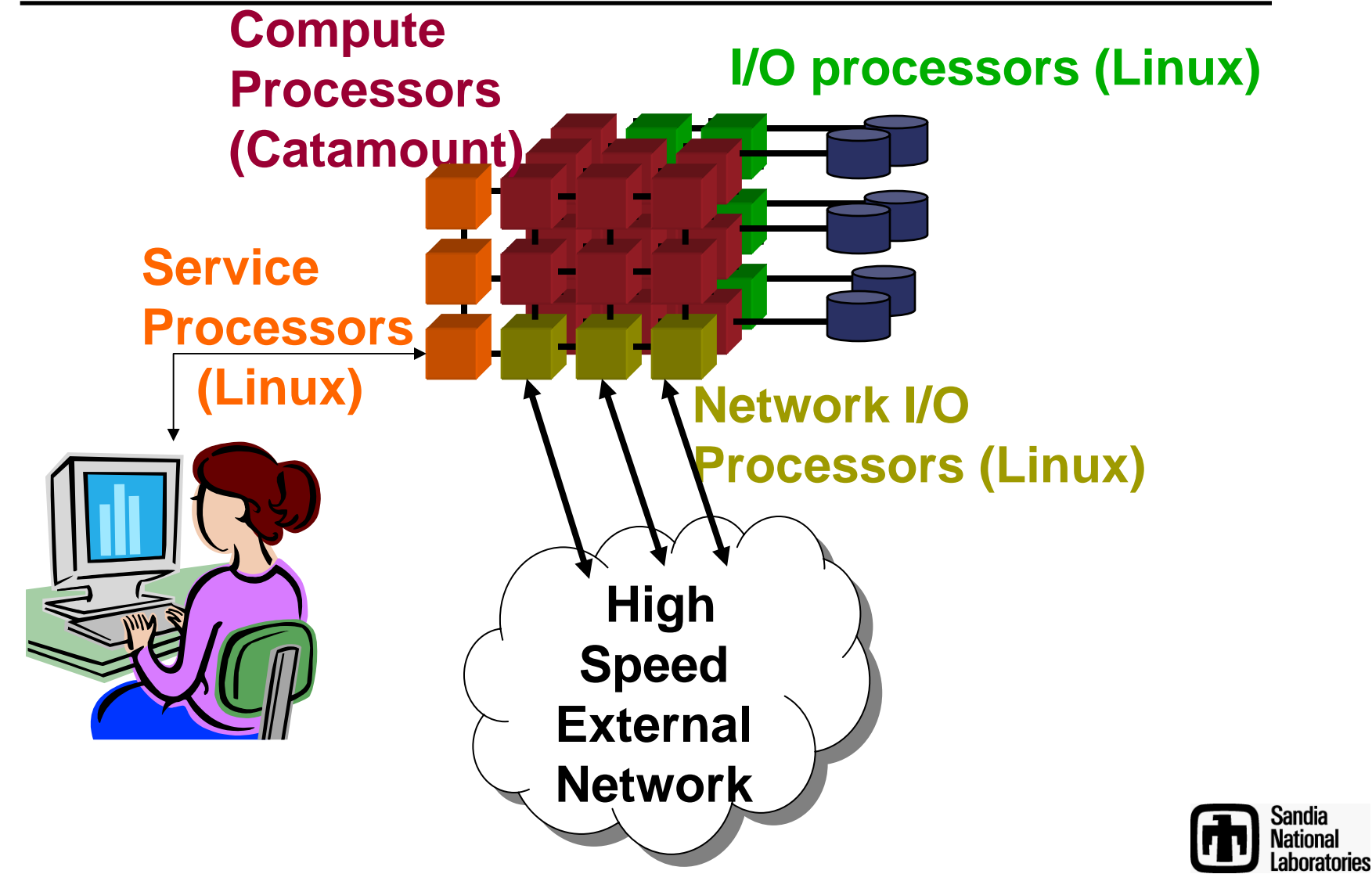

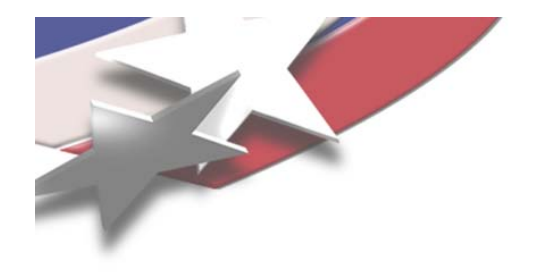

#### **Overview of Catamount**

- **LWK – Light Weight Kernel**
- **Catamount OS made up of two pieces**
	- –**Quintessential Kernel (QK)**
	- –**Process Control Thread (PCT)**
- **Provide functionality necessary to run a scientific calculation.**
- **No disks / no virtual memory / no fork / etc.**
- **Requires high speed network**

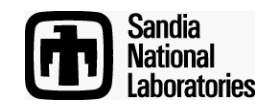

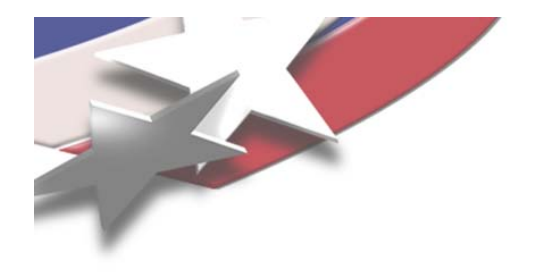

**Overview of Catamount**

#### **Virtual Node Mode**

#### **From the Application point of view nearly identical nodes – twice as many -- half the memory**

**From the System point of view, behaves more as master -- slave.**

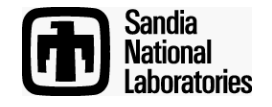

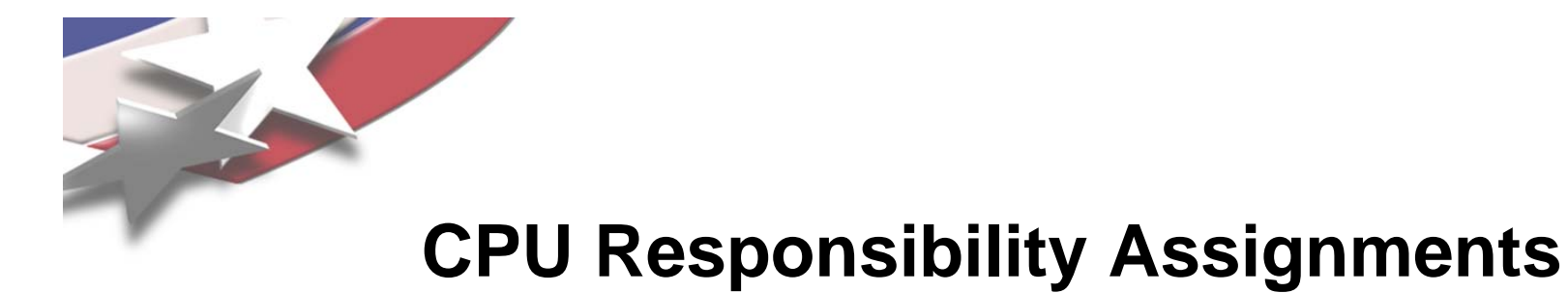

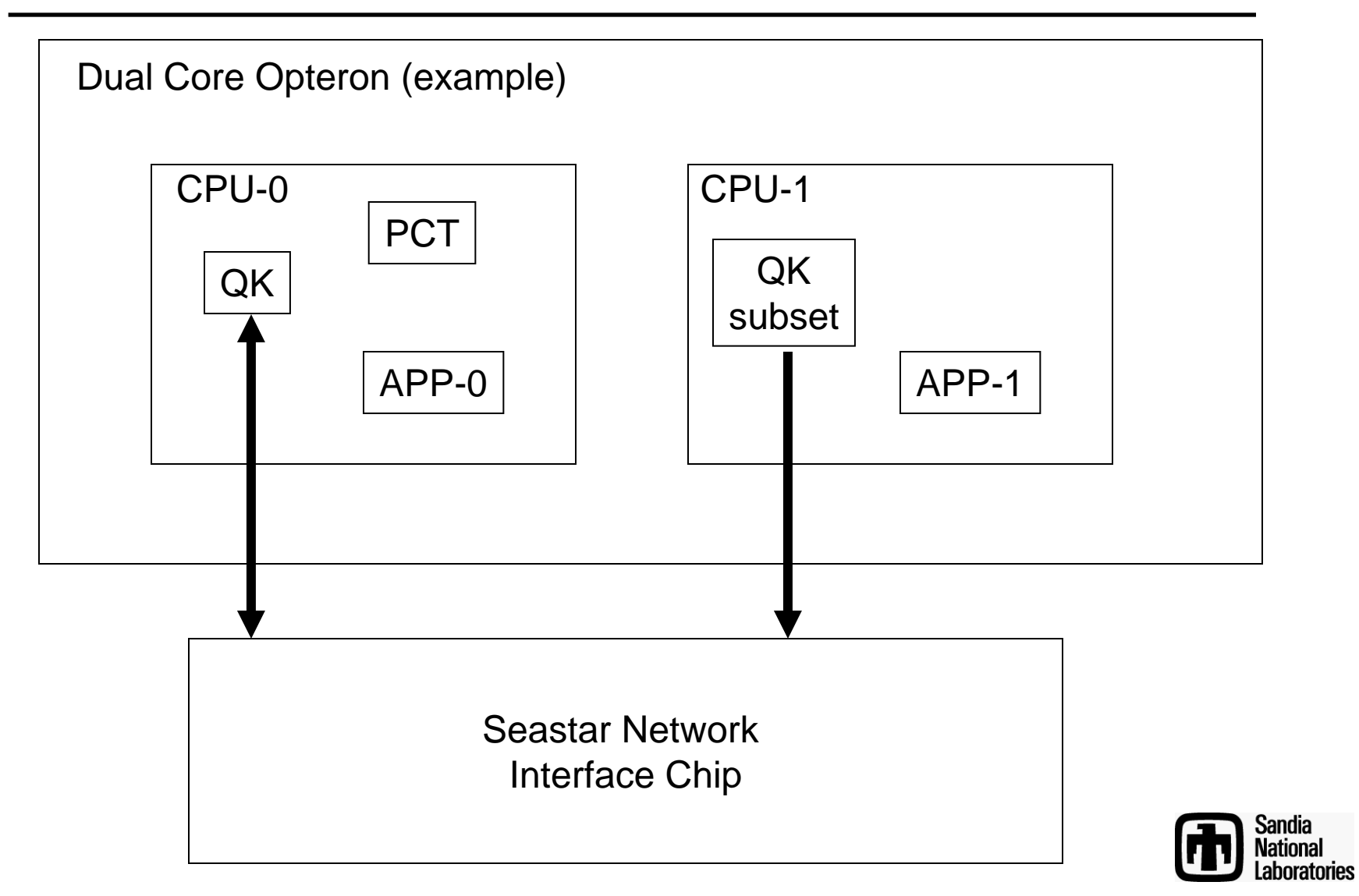

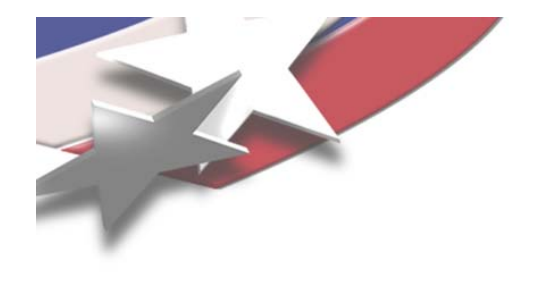

### **N- way Requirements**

- **Support 1, 2, or 4 processors/node**
	- –**Desirable: Generalize to N processors/node**
- **No performance regression between CVN and Nway Catamount on dual core nodes**
- **MPI and shmem support**
- **Each core has equal access to NIC for sends**
- **Support both generic (host-based) and accelerated (NIC-based) portals**

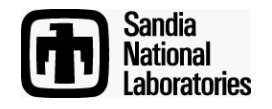

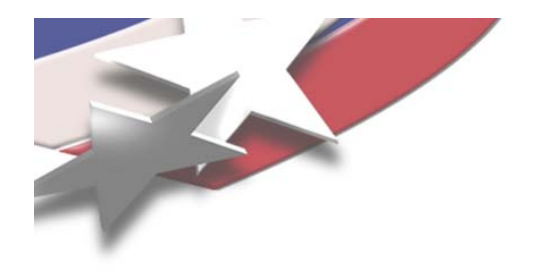

## **N-way Requirements (2)**

- **Yod** 
	- – **Must be able to specify ppn, processors\_per\_node, to use**
	- **Number of virtual nodes does not have to be multiple of ppn.**
- **Support heterogeneous mode**
- **Scalable to 100,000 nodes; unlimited virtual nodes**
- **Minimize OS memory usage; not scale with machine size**

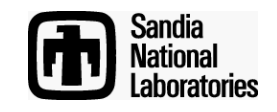

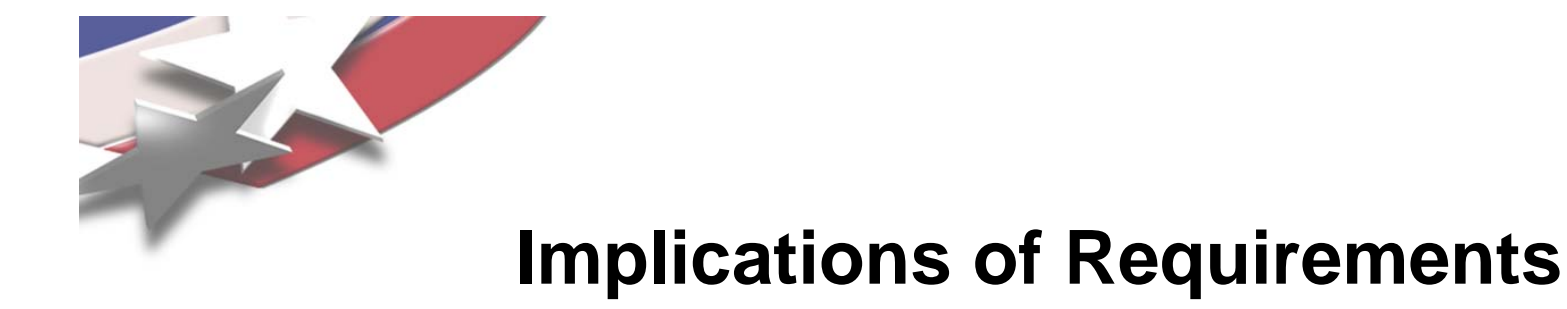

- **Common app binary on a node**
- **Equal division of heap among virtual nodes**
- **The ppn option is for the job; not the hetero load segment**
- **# nodes with less than ppn processes on it, is less than ppn**
- **Process tied to processor**
- **No OpenMP support**
- **Share mode not supported**
- **First six are already true for current CVN**

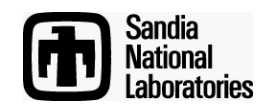

- **Remove PCT arrays dimensioned by # of virtual nodes.**
- **Change binary cpu-0 vs. cpu-1 choices to loops over processors**
- **Adapted the PCT – QK interface**
- **Generalize Process Migration**
- **Yod command line**

**-sz/-size/-np=***#nodes* **[ –ppn=#***processes\_per\_node***] [ –total-virtual-nodes=#***vn* **]**

- **Generalize QK multi-cpu code**
	- **Separate entries or paths per cpu**
	- **Handling of cpu-id**

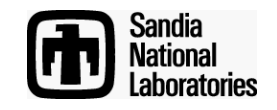

**OS memory usage shall not grow with machine size**

- **Remove PCT arrays dimensioned by maximum number of virtual nodes.**
	- **Used in job load**
	- **Borrow application space during load.**
- **One shared table dimensioned by rank of job for the processes on the node.**

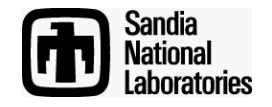

- **Change "2" to "N"**
- **Change binary cpu-0 vs. cpu-1 choices to loops over processors**
- **Add dimension over cpus to a few structures**
- **Flag places that are 4-way, not N-way**

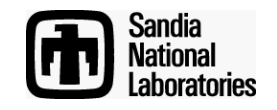

# •**Generalize QK multi-cpu code**

- **Number of places with separate entries or paths per cpu**
- –**Handling of cpu-id**

• **Flag 4-way code**

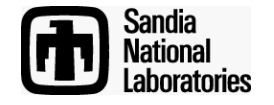

- **Adapted the PCT – QK interface**
	- **Keep track of which "non-cpu-0" process**
	- **Allow passing list of processes/processors**

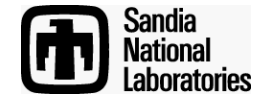

#### **Generalize Process Migration**

- **Processes start on cpu-0 and "migrate" to another cpu**
- **Migration is initiated by application (start up library).**
- **N-way more robust (removes race possibility)**
	- **Application process requests migration from the PCT**
	- **PCT requests migration of all processes**
- **Changes to start-up-library, PCT and QK.**

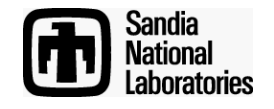

#### **User API for requesting nodes**

- **Discontinue use of "-VN" and "-SN"**
- **Use "-sz/-size/-np" for number of nodes (sockets) This is same number as specified to qsub**
- **Use "-ppn" for number of processes per node**
- **Use "-total-virtual-nodes", if not a multiple of ppn**
- **Simplest case: all can be omitted and use default**

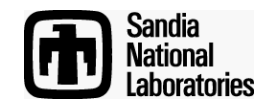

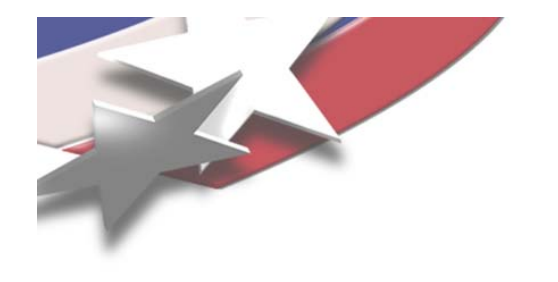

## **Test Plan**

- • **Confirm that there are no regressions in N-way from current Catamount Virtual Node (CVN)** 
	- –**Verify functionality with test suites**
	- –**Verify performance with applications**
- • **Verify N-way functionality and characterize Nway performance**
	- –**Can use the same tests as above**
- •**Start testing early with baselines from DEV**
- •**Regular testing on Sandia devHarness systems**
- • **Periodic testing on external XT4 systems running DEV**

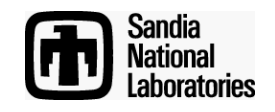

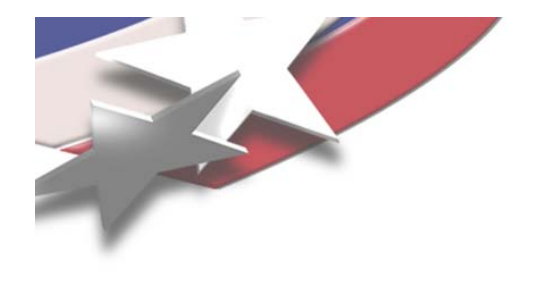

#### **Current Testing**

- **John tests very basic functionality on up to 16 dual core nodes as changes are made to the N-way code base. (Hello World, application core-dump, intra-application signaling, etc.)**
- **Sue verifies functionality with test suites. To date, N-way only tested on 84 single core and 16 dual core nodes.**
- **Courtenay tests performance using real applications. Tested on Jaguar in April. Jaguar has all dual-core nodes. Results follow.**

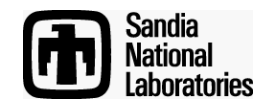

# **Testing on Jaguar (XT3/XT4) April 23**

#### • **Two Applications**

- –**CTH, a shock hydrodynamics code**
- –**PARTISN, a neutron transport code**
- **Problems were scaled with number of processors**
- **Two series of runs**
	- **First with CVN**
	- –**Second with N-way**
- **(Lower on graph is better performance)**
- **Anomalies all attributed to XT3 – XT4 difference**

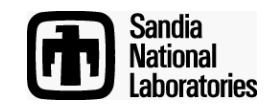

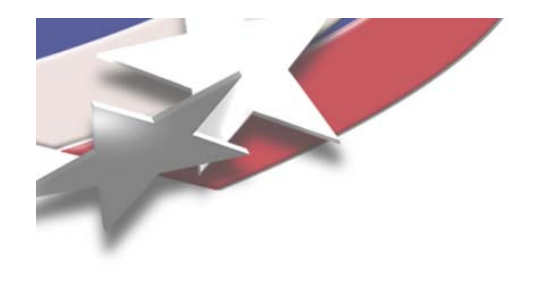

#### **CTH VN Performance**

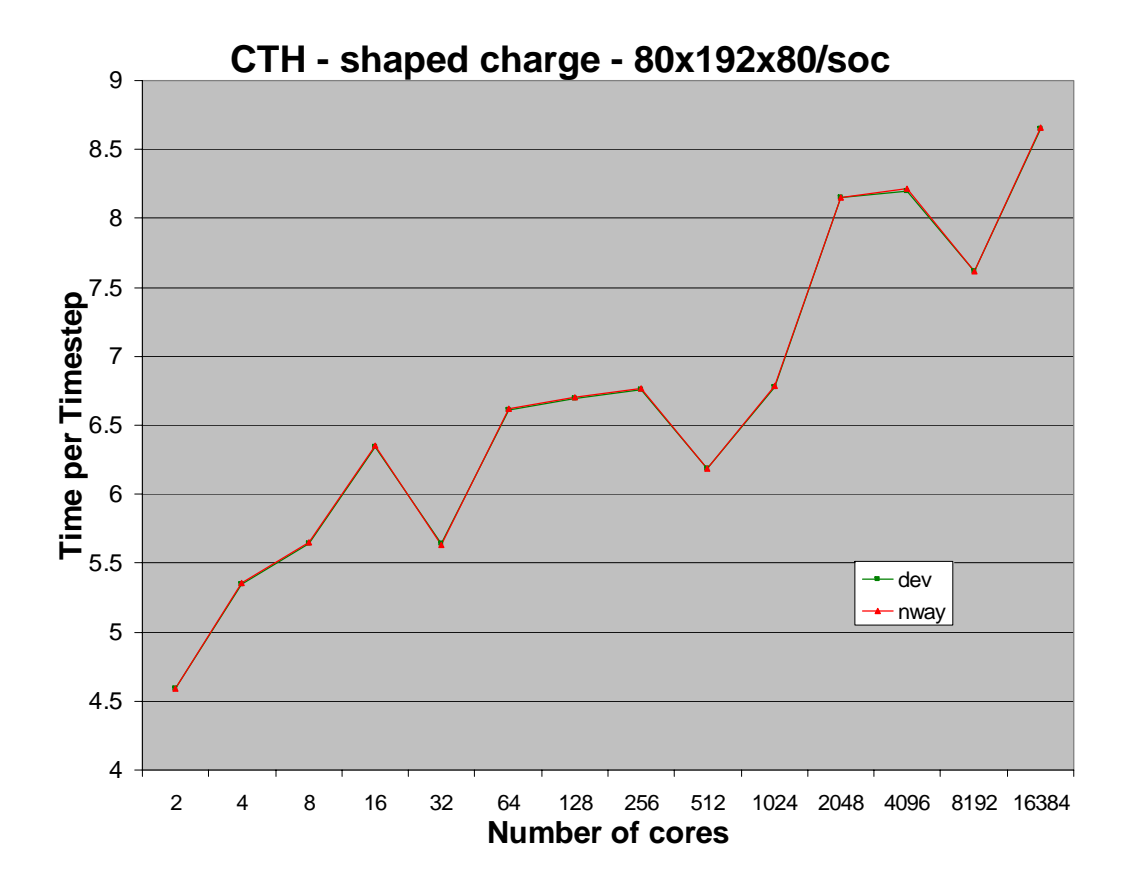

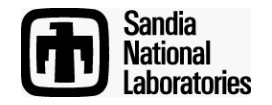

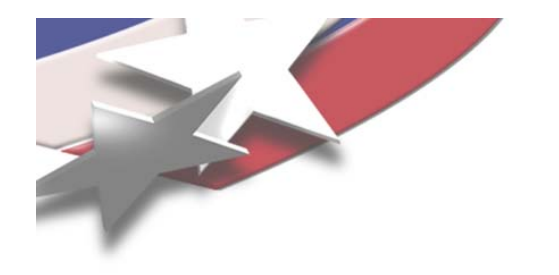

#### **Partisn VN performance**

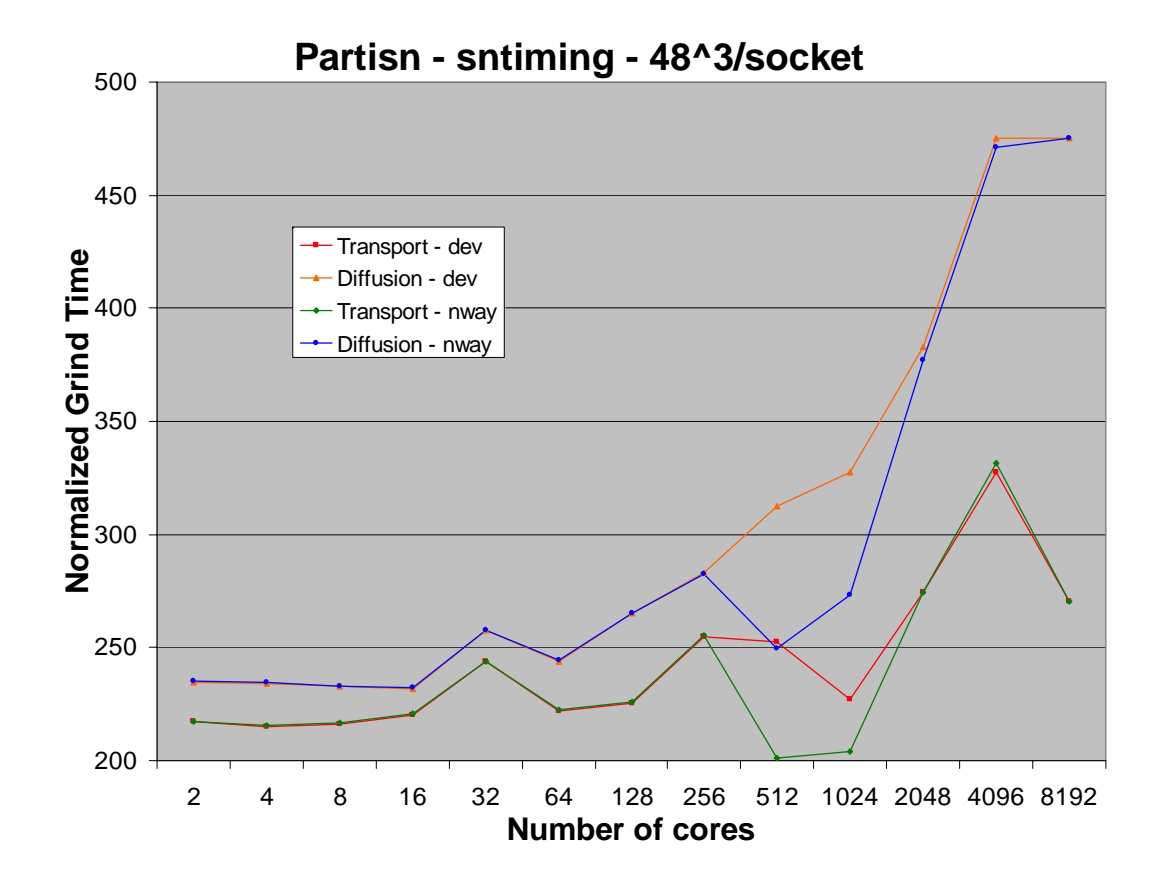

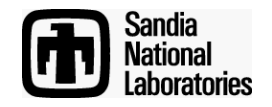

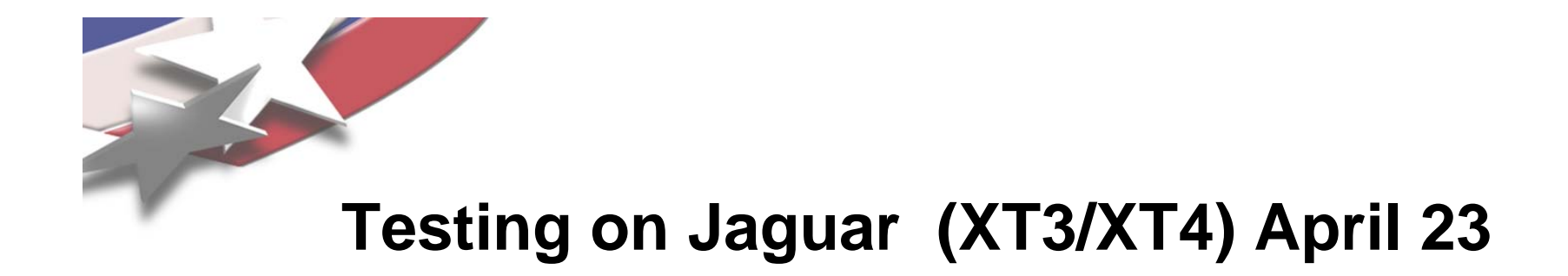

#### **Conclusions About April 23rd Tests**

#### **Anomalies attributed to XT3 – XT4 difference. XT4 is faster.**

**No significant difference between CVN and N-way dual-core performance.**

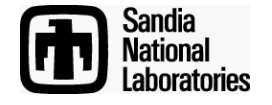

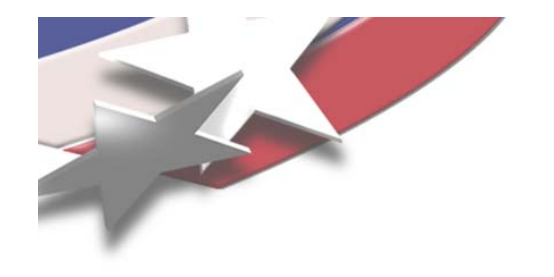

#### **Future**

- **This is a work in progress**
	- –**Not been on quad core yet**
	- –**To do: 1 gigabyte page support**
- **Considering SMP node numbering**
	- –**Might relax the heterogeneous: only one ppn value**
- **Testing, Testing, Testing**
	- –**Quad-core functionality, performance, scaling**

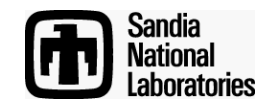